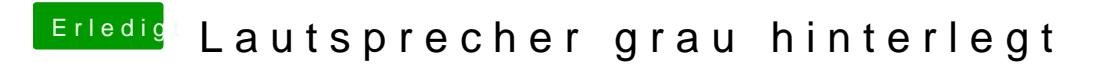

Beitrag von DoeJohn vom 29. Januar 2015, 22:59

Yosemite? Kext-Dev-Mode gesetzt?